# **ECONOMIA AUTOMÓVEIS IPI subir e do 13º acabar**

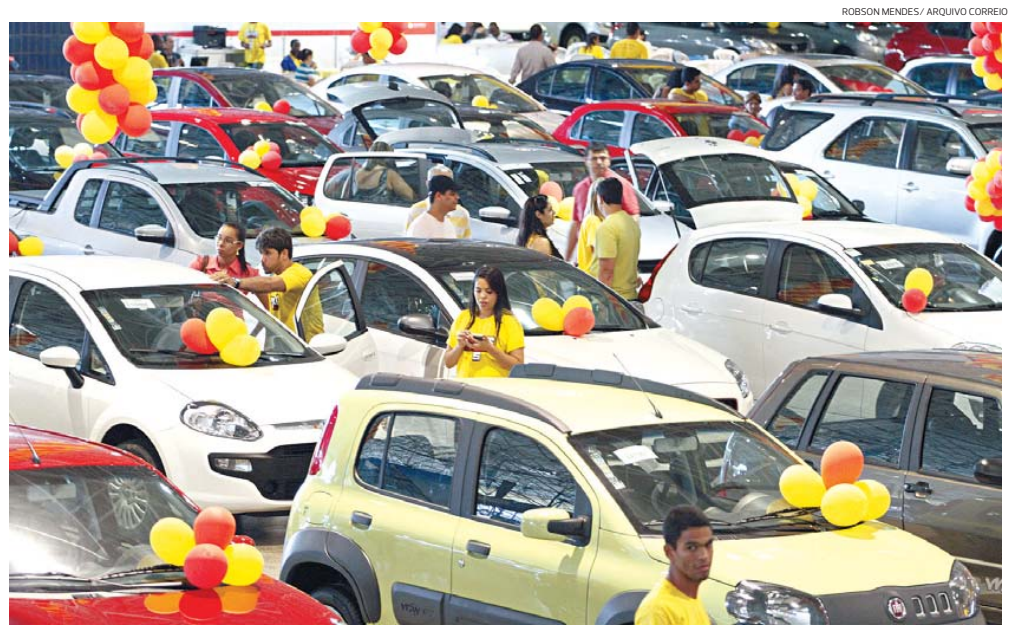

**Esta é a sexta edição do Feirão Combate das Marcas, evento que acontece no Pavilhão A do Centro de Convenções da Bahia, na Boca do Rio 23 R\$ 50 60**

ó

que Novo -

e/fax: (77) 3695-1162.

## **7 mil**

ie Novol Estado da R

icipal de Tan

*concessionárias de 11 marcas estarão reunidas amanhã e carros já foram vendidos nas cinco edições do feirão; estimativa desta edição é de 1,5 mil veículos*

A Vivo informa que realizará manutenção programada em central telefônica, impactando a localidade de Salvador, no dia 14/12/2013 da Oh00 às 6h00. Durante este período, os usuários dessa localidade ficarão com os serviços de telefonia fixa

Comunicado

uso de suas atribuições legais, tendo em vista o que consta no Processo Administrativo N° 080/2013,<br>AVISA aos interessados que A TOMADA DE PREÇOS N°. 011/2013, com abertura prevista para o<br>dia 05 de dezembro de 2013, às 10

dia 05 de dezembro de 2013, às 10h00min, FICÁ ADIADA para o dia 23 de dezembro de 2013,<br>às 10h00min, tendo em vista a necessidade de retificação do Edital. As modificações do texto do<br>BA, Avenida do Contorno, s/n, Centro,

PREFEITURA MUNICIPAL DE TANQUE NOVO<br>AVISO DE ADIAMENTO DE LICITAÇÃO<br>TOMADA DE PREÇO N° 011/2013<br>A Comissão Permanente de Licitação da Prefeitura Municipal de Tanque Nov

que Novo, 05 de dezembro de 2013.<br>**CAIO MARQUES OLIVEIRA MAGALHÃES**<br>PREGOEIRO MUNICIPAL

*domingo no Centro de Convenções*

erman

iuru ue<br>ido em

instáveis.

AVISA aos in

 $As$  10 $h$ 00 $min$ 

BA, Aven ida do Con torn

Tan

edital e demais in

vivo

*meses é o prazo máximo de financiamento, sem entrada. Vantagens também incluem juros zero e descontos*

-

--

*milhões foram movimentados na 5º edição do Combate: cerca de 2 mil automóveis foram vendidos*

#### PREFEITURA MUNICIPAL DE JEQUIÉ

**RESULT TO CRICI N: 13.894.878/0001-60<br><b>RESULTADO DE PREGÃO PRESENCIAL 91/2013**<br>N. 91/2013- OBJETO: CONTRATAÇÃO DE EMPRESA PARA PRESTAÇÃO DE S PPN. 91/2013- OBJETO: CONTRATAÇÃO DE EMPRESA PARA PRESTAÇÃO DE SERVIÇOS<br>DE - ORNAMENTAÇÃO - NATALINA, - EVENTOS - PARA - SECRETARIAS - DE - GOVERNO,<br>CONTROI ADORIA GERAL - FDI IGAÇÃO - CIJI TURA E TURISMO - SECRETARIA MUNI CONTROLADORIA GERAL, EDUCAÇÃO, CULTURA E TURISMO, SECRETARIA MUNICIPAL<br>0D DESENVOLVIMENTO SOCIAL - VENCEDORES: JONATHAS LUCAS MARCELO- (LOTE<br>01: PS 130.000.00 (CENTO E TRINTA MILREAIS LLBJ FLORES - ME -LOTE- (2: RS 149.90.

### PREFEITURA MUNICIPAL DE SÃO CABRIEL<br>Pregão presencial romando de Salado Cabridate de São Cabridate<br>Gabriel. Objeto: Aquisição de instrumentos musicais destinados a Filarmônica de São Gabriel. Valor

do Edital: R\$ 50,00. Informações junto ao Setor de Licitações da Prefeitura Municipal, telefone/fax<br>(74) 3620.2122, das 08 às 12 horas – São Gabriel-BA, OF PRFCOS 039/13. Pregão presencial<br>Pregoeiro: PRFGÃO PRFSFNCIAI: PAR SRP 'n SRP nº 039/2013, dia 18/12/2013, as 16:00h na sede da Prefetura Municipal de São Gabriel.<br>Objeto: Aquisição de peças e serviços mecânicos. Valor do Edital: R\$ 50,00. Informações junto ao<br>Setor de Licitações da Prefetiura M to ao Setor de Licitações da Prefeitu<br>Gabriel-BA, 05/12/2013. vanilson Carvalho Rocha- Pregoeiro

#### **Combate das Marcas 6 começa amanhã no Centro de Convenções**

Priscila Chammas priscila.chammas@redebahia.com.br

Os gerentes de concessionárias têm dois bons motivos para acreditar que o 6º Combate das Marcas irá superar a edição anterior. "Em dezembro tem o 13º e é o último mês com o IPI reduzido", lembra Raimundo Valeriano, diretor regional da Federação Nacional da Distribuição de Veículos<br>Automotores (Fenabrave), Automotores entidade responsável pelo evento.

O feirão acontece amanhã, das 9h às 20h, e domingo, das 9h às 18h, no Pavilhão A do Centro de Convenções. O grande diferencial, lembra Valeriano, é colocar os con-correntes lado a lado, num mesmo espaço, para facilitar a vida do consumidor.

E a briga promete ser boa para quem quiser comprar o HB20, por exemplo. Isso porque, nessa edição, irão participar duas concessionárias da marca que ficaram de fora no ano passado: a Caoa e a Fazza. Elas vão concorrer com a Pateo, que já fazia parte da feira. As três vendem apenas o HB20. Só a Caoa tem 158 veí-

culos do modelo em estoque. "É um evento importante, então a gente tem que estar presente", explicou o gerente Alberto Cavalcante sobre o motivo da loja ter resolvido entrar nesse combate. Ele diz não ter medo da concorrência das outras duas concessionáriasHyunday:"Vamos teruma coisa diferenciada, mas não posso contar ainda", faz mistério.OHB20 tempreço inicial de R\$ 33.295 na Caoa, com

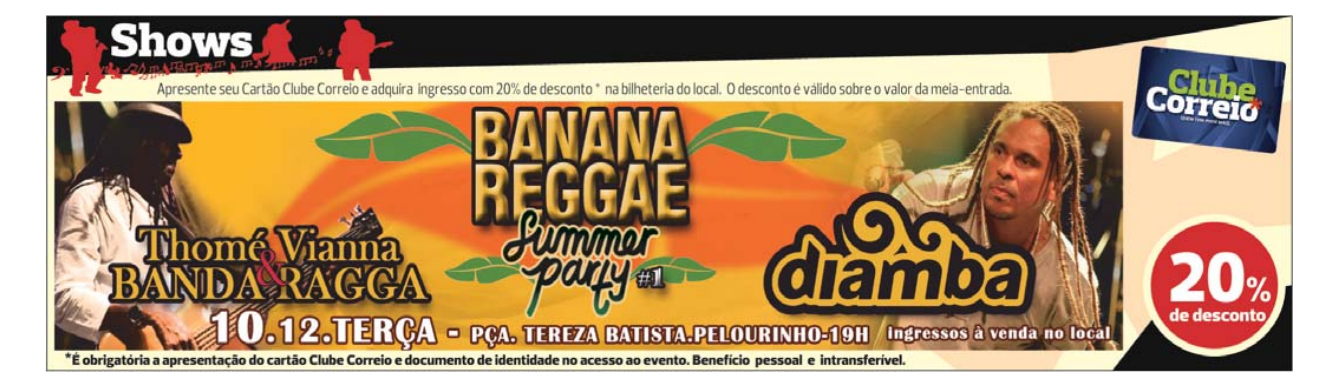